# **Model Report** Expand/Collapse All

*Generated on: Thu Nov 03 16:16:39 2011*

# **Variables**

### **SportAnl**

*Data Type:*Feature Layer *Value:*SportAnl

### **SA\_gross**

*Data Type:*Feature Layer *Value:*D:\SA\_gross

### **Output direction raster**

*Data Type:*Raster Dataset *Value:*

### **SA\_klein**

*Data Type:*Feature Layer *Value:*D:\SA\_klein

### **Output direction raster (2)**

*Data Type:*Raster Dataset *Value:*

### **RADWEGE\_L**

*Data Type:*Feature Layer *Value:*RADWEGE\_L

### **RADWEGE\_stStr**

*Data Type:*Feature Layer *Value:*D:\RADWEGE\_stStr

### **Output direction raster (3)**

*Data Type:*Raster Dataset *Value:*

### **RADWEGE\_noStr**

*Data Type:*Feature Layer *Value:*D:\RADWEGE\_noStr

### **Output direction raster (4)**

*Data Type:*Raster Dataset *Value:*

### **\*WANDERWEGE L**

*Data Type:*Feature Layer *Value:*WANDERWEGE\_L

### **Output direction raster (5)**

*Data Type:*Raster Dataset *Value:*

### **NUTZUNGSUEBERSICHT\_06\_F**

*Data Type:*Feature Layer

#### *Value:*NUTZUNGSUEBERSICHT\_06\_F

#### **Freih**

*Data Type:*Feature Layer *Value:*D:\Freih

#### **Output direction raster (6)**

*Data Type:*Raster Dataset *Value:*

#### **Erhol**

*Data Type:*Feature Layer *Value:*D:\Erhol

#### **Output direction raster (7)**

*Data Type:*Raster Dataset *Value:*

#### **SA\_grossDist**

*Data Type:*Raster Dataset *Value:*D:\SA\_grossDist

#### **recl\_sagross**

*Data Type:*Raster Dataset *Value:*D:\recl\_sagross

#### **sa\_kleindist**

*Data Type:*Raster Dataset *Value:*D:\sa\_kleindist

#### **recl\_saklein**

*Data Type:*Raster Dataset *Value:*D:\recl\_saklein

#### **rad\_stStrDist**

*Data Type:*Raster Dataset *Value:*D:\rad\_stStrDist

#### **recl\_ststr**

*Data Type:*Raster Dataset *Value:D:\recl\_ststr* 

#### **rad\_noStrDist**

*Data Type:*Raster Dataset *Value:*D:\rad\_noStrDist

#### **recl\_noStr**

*Data Type:*Raster Dataset *Value:D:\recl\_noStr* 

#### \*wand\_dist

*Data Type:*Raster Dataset *Value:*D:\wand\_dist

#### **recl\_wand**

*Data Type:*Raster Dataset Value:D:\recl\_wand

**Freih\_dist**

*Data Type:*Raster Dataset *Value:*D:\Freih\_dist

### **recl\_freih**

*Data Type:*Raster Dataset *Value:*D:\recl\_freih

#### **Erhol\_dist**

*Data Type:*Raster Dataset *Value:*D:\Erhol\_dist

#### **recl\_erhol**

*Data Type:*Raster Dataset *Value:*D:\recl\_erhol

#### **Bew\_Erh11**

*Data Type:*Raster Dataset *Value*:R:\unterricht\Studenten\Rjahr3\GIS2\Ilva\_Tom\ProjektDaten.gdb\Bew\_Erh11

## **Processes**

#### **Make Feature Layer**

*Tool Name:*Make Feature Layer

 $\parallel$ 

 $\mathbb{I}$ 

Tool Source:C:\Program Files (x86)\ArcGIS\Desktop10.0\ArcToolbox\Toolboxes\Data Management Tools.tbx\Layers and Table Views\MakeFeatureLayer

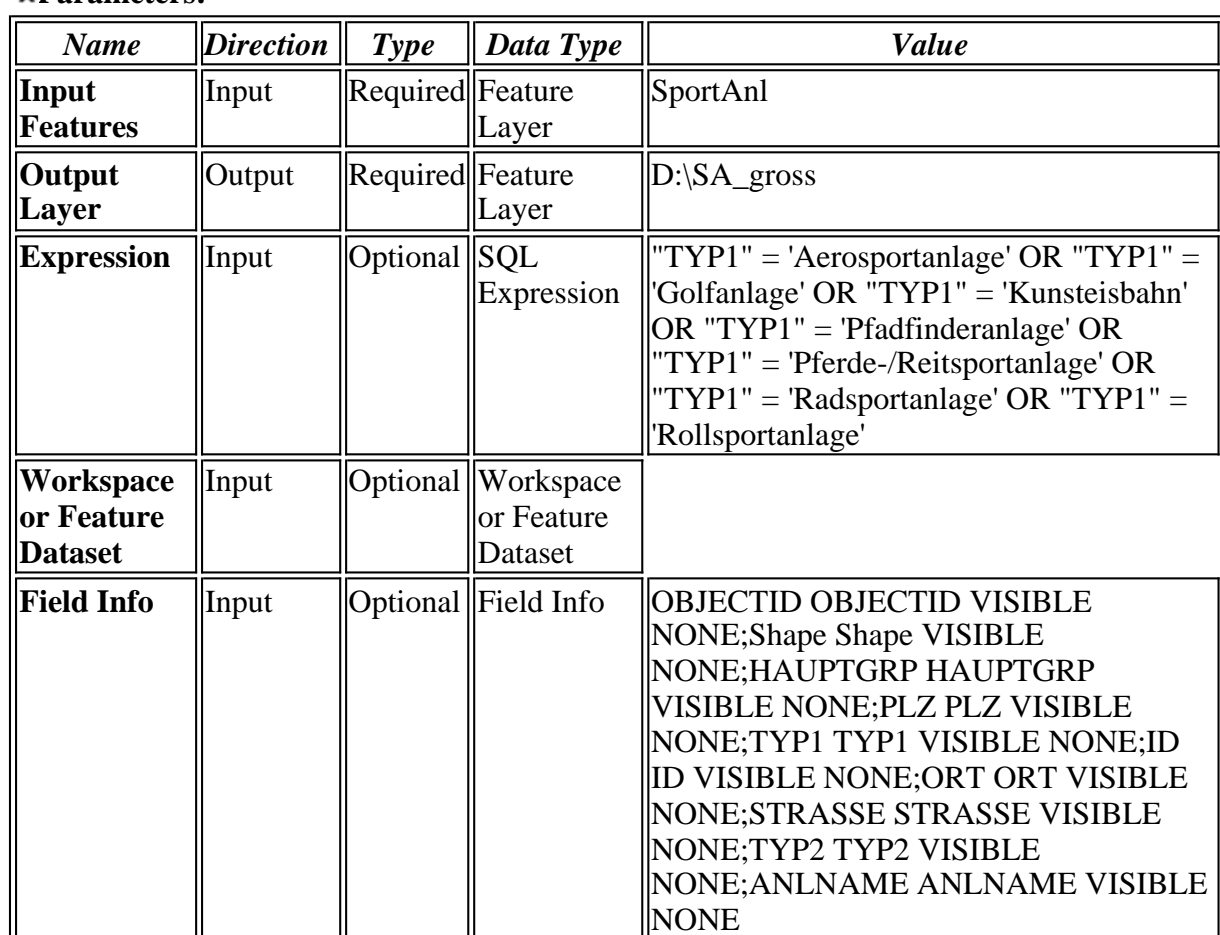

Executing (Make Feature Layer): MakeFeatureLayer SportAnl D:\SA\_gross ""TYP1" = 'Aerosportanlage' OR "TYP1" = 'Golfanlage' OR "TYP1" = 'Kunsteisbahn' OR "TYP1" = 'Pfadfinderanlage' OR "TYP1" = 'Pferde- /Reitsportanlage' OR "TYP1" = 'Radsportanlage' OR "TYP1" = 'Rollsportanlage'" # "OBJECTID OBJECTID VISIBLE NONE;Shape Shape VISIBLE NONE;HAUPTGRP HAUPTGRP VISIBLE NONE;PLZ PLZ VISIBLE NONE;TYP1 TYP1 VISIBLE NONE;ID ID VISIBLE NONE;ORT ORT VISIBLE NONE;STRASSE STRASSE VISIBLE NONE;TYP2 TYP2 VISIBLE NONE;ANLNAME ANLNAME VISIBLE NONE"

**3** Start Time: Thu Nov 03 15:45:26 2011

Succeeded at Thu Nov 03 15:45:26 2011 (Elapsed Time:  $0.00$  seconds)

#### **Euclidean Distance**

*Tool Name:*Euclidean Distance

*Tool Source:*C:\Program Files (x86)\ArcGIS\Desktop10.0\ArcToolbox\Toolboxes\Spatial Analyst Tools.tbx\Distance\EucDistance

#### **Parameters:**

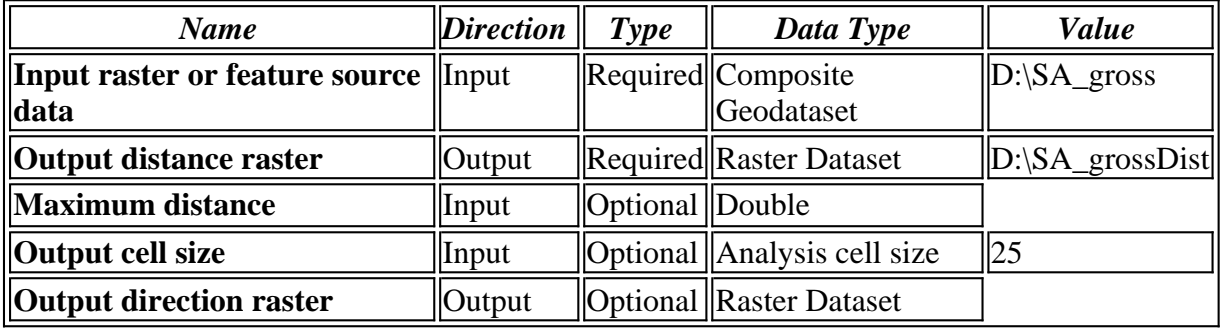

#### **Messages:**

- Executing (Euclidean Distance): EucDistance D:\SA\_gross D:\SA\_grossDist # 25 #
- **Start Time: Thu Nov 03 15:45:27 2011**
- Succeeded at Thu Nov 03 15:45:28 2011 (Elapsed Time: 1.00 seconds)

#### **Make Feature Layer (2)**

#### *Tool Name:*Make Feature Layer

*Tool Source:*C:\Program Files (x86)\ArcGIS\Desktop10.0\ArcToolbox\Toolboxes\Data Management Tools.tbx\Layers and Table Views\MakeFeatureLayer

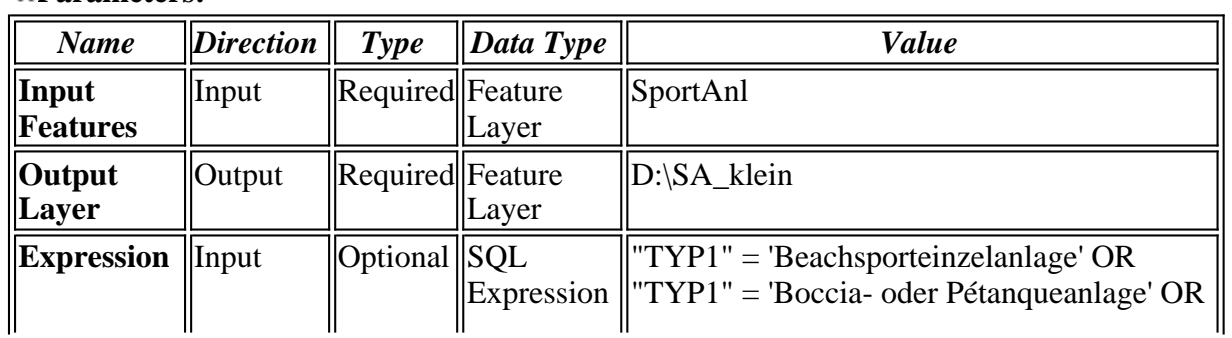

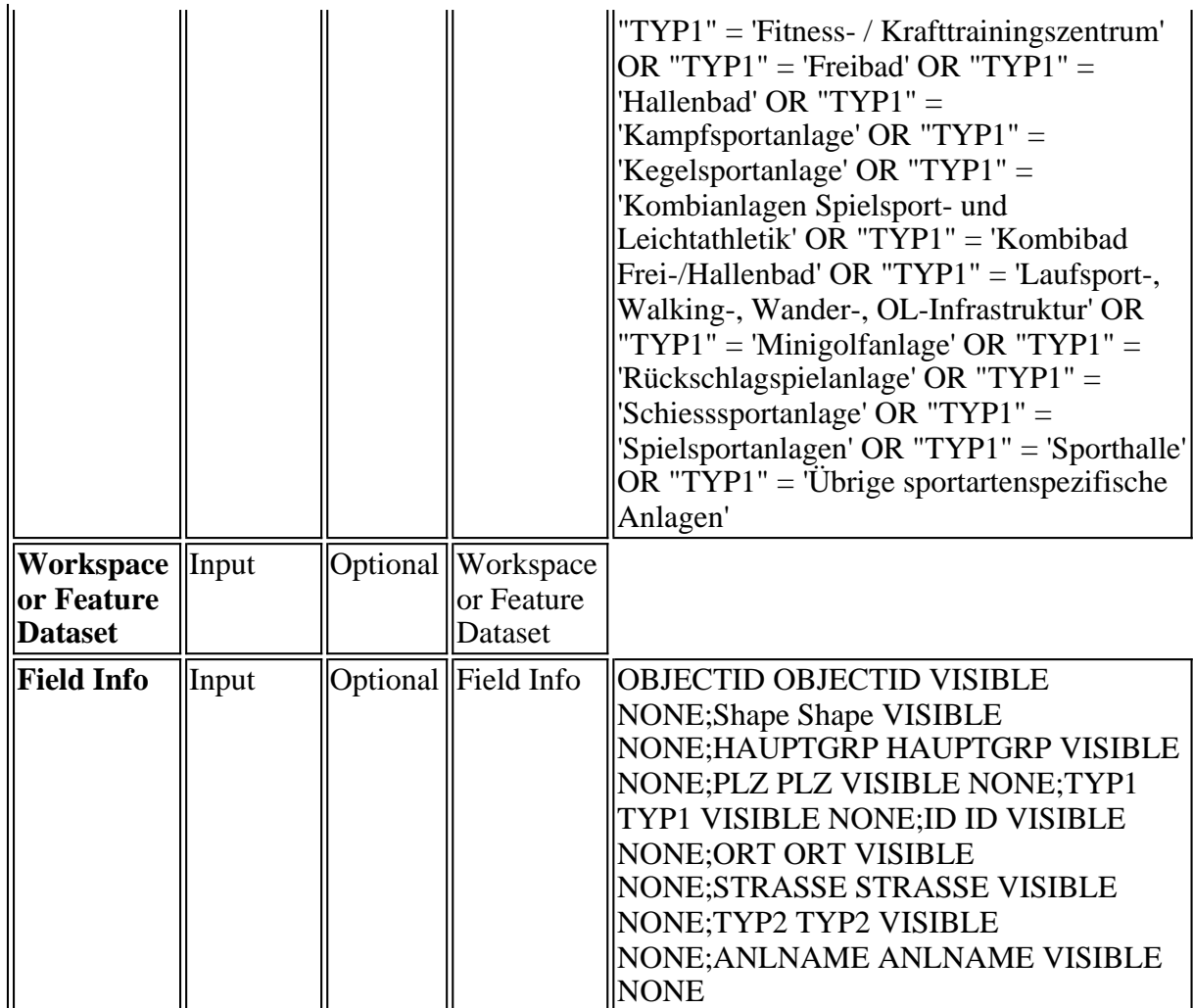

Executing (Make Feature Layer (2)): MakeFeatureLayer SportAnl D:\SA\_klein ""TYP1" = 'Beachsporteinzelanlage' OR "TYP1" = 'Boccia- oder Pétanqueanlage' OR "TYP1" = 'Fitness- / Krafttrainingszentrum' OR "TYP1" = 'Freibad' OR "TYP1" = 'Hallenbad' OR "TYP1" = 'Kampfsportanlage' OR "TYP1" = 'Kegelsportanlage' OR "TYP1" = 'Kombianlagen Spielsport- und Leichtathletik' OR "TYP1" = 'Kombibad Frei-/Hallenbad' OR "TYP1" = 'Laufsport-, Walking-, Wander-, OL-Infrastruktur' OR "TYP1" = 'Minigolfanlage' OR "TYP1" = 'Rückschlagspielanlage' OR "TYP1" = 'Schiesssportanlage' OR "TYP1" = 'Spielsportanlagen' OR "TYP1" = 'Sporthalle' OR "TYP1" = 'Übrige sportartenspezifische Anlagen'" # "OBJECTID OBJECTID VISIBLE NONE;Shape Shape VISIBLE NONE;HAUPTGRP HAUPTGRP VISIBLE NONE;PLZ PLZ VISIBLE NONE;TYP1 TYP1 VISIBLE NONE;ID ID VISIBLE NONE;ORT ORT VISIBLE NONE;STRASSE STRASSE VISIBLE NONE;TYP2 TYP2 VISIBLE NONE;ANLNAME ANLNAME VISIBLE NONE"

**3** Start Time: Thu Nov 03 15:45:29 2011

Succeeded at Thu Nov 03 15:45:29 2011 (Elapsed Time:  $0.00$  seconds)

#### **Euclidean Distance (2)**

*Tool Name:*Euclidean Distance

*Tool Source:*C:\Program Files (x86)\ArcGIS\Desktop10.0\ArcToolbox\Toolboxes\Spatial Analyst Tools.tbx\Distance\EucDistance

### **Parameters:**

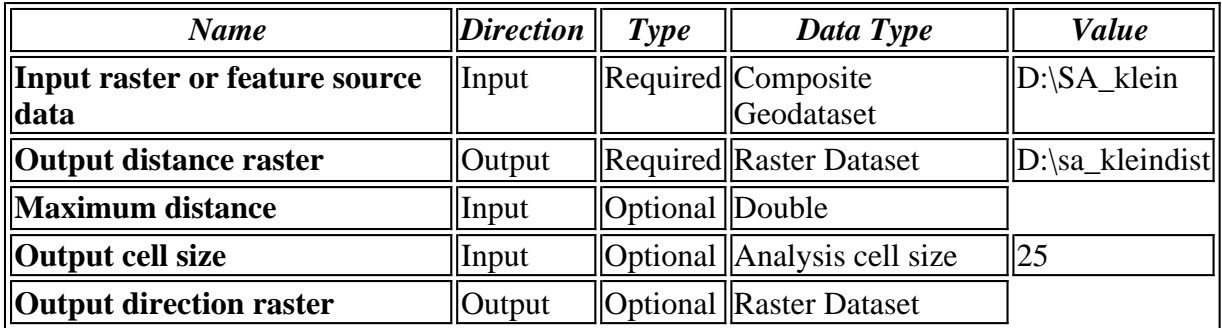

#### **Messages:**

Executing (Euclidean Distance (2)): EucDistance D:\SA\_klein D:\sa\_kleindist # 25 #

**3** Start Time: Thu Nov 03 15:45:29 2011

Succeeded at Thu Nov 03 15:45:30 2011 (Elapsed Time: 1.00 seconds)

#### **Make Feature Layer (3)**

*Tool Name:*Make Feature Layer

*Tool Source:*C:\Program Files (x86)\ArcGIS\Desktop10.0\ArcToolbox\Toolboxes\Data Management Tools.tbx\Layers and Table Views\MakeFeatureLayer

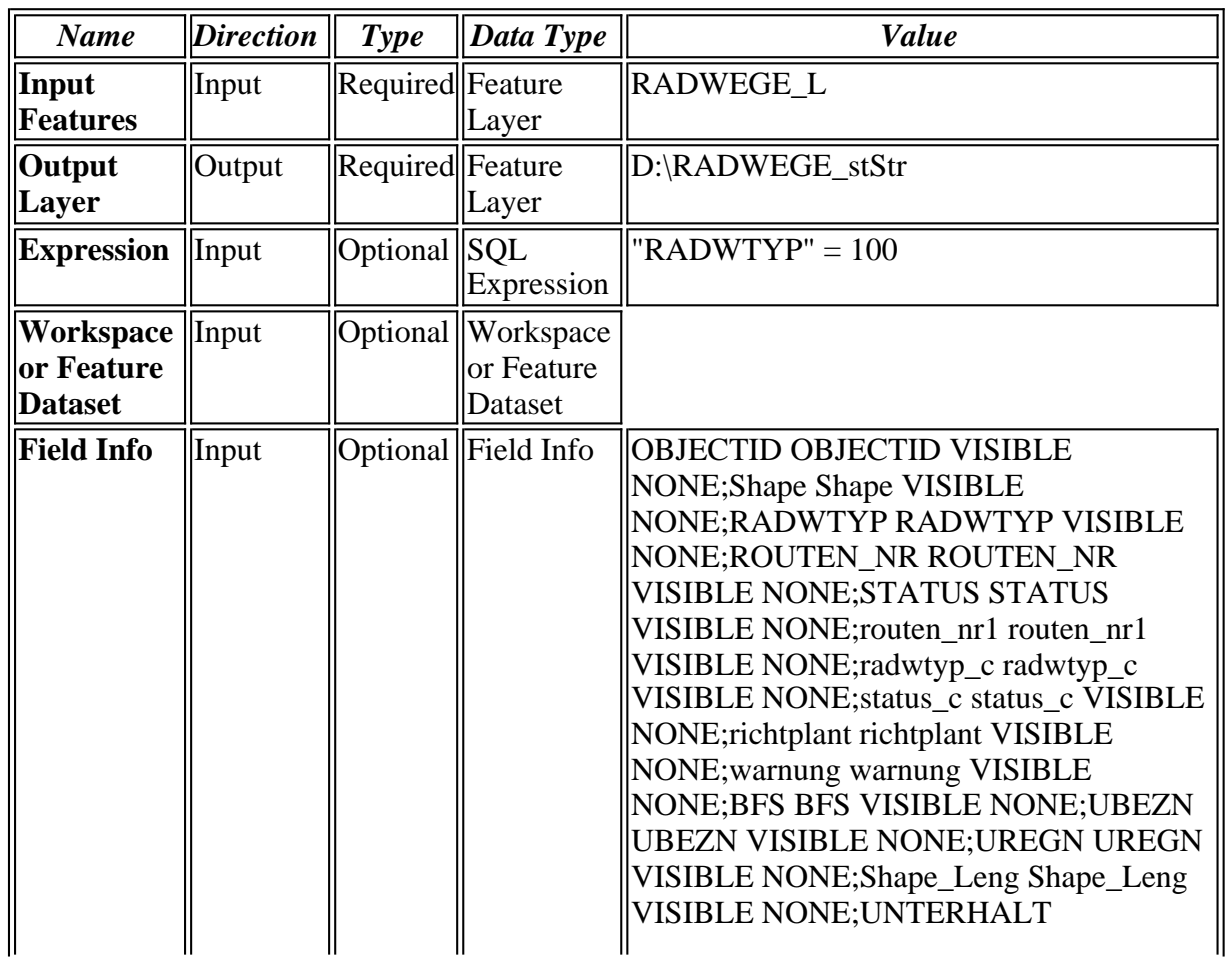

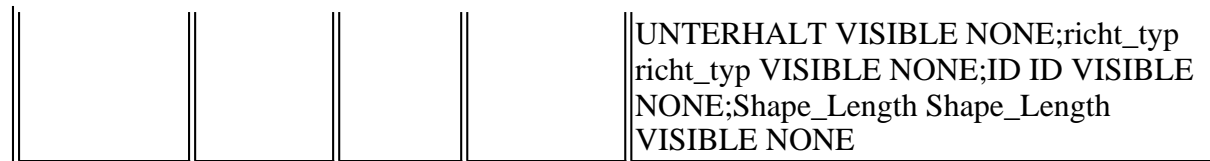

- Executing (Make Feature Layer (3)): MakeFeatureLayer RADWEGE\_L D:\RADWEGE\_stStr ""RADWTYP" = 100" # "OBJECTID OBJECTID VISIBLE NONE;Shape Shape VISIBLE NONE;RADWTYP RADWTYP VISIBLE NONE;ROUTEN\_NR ROUTEN\_NR VISIBLE NONE;STATUS STATUS VISIBLE NONE;routen\_nr1 routen\_nr1 VISIBLE NONE;radwtyp\_c radwtyp\_c VISIBLE NONE;status\_c status\_c VISIBLE NONE;richtplant richtplant VISIBLE NONE;warnung warnung VISIBLE NONE;BFS BFS VISIBLE NONE;UBEZN UBEZN VISIBLE NONE;UREGN UREGN VISIBLE NONE;Shape\_Leng Shape\_Leng VISIBLE NONE;UNTERHALT UNTERHALT VISIBLE NONE;richt\_typ richt\_typ VISIBLE NONE;ID ID VISIBLE NONE;Shape\_Length Shape\_Length VISIBLE NONE"
- **Start Time: Thu Nov 03 15:45:33 2011**
- Succeeded at Thu Nov 03 15:45:33 2011 (Elapsed Time:  $0.00$  seconds)

#### **Euclidean Distance (3)**

#### *Tool Name:*Euclidean Distance

*Tool Source:*C:\Program Files (x86)\ArcGIS\Desktop10.0\ArcToolbox\Toolboxes\Spatial Analyst Tools.tbx\Distance\EucDistance

#### **Parameters:**

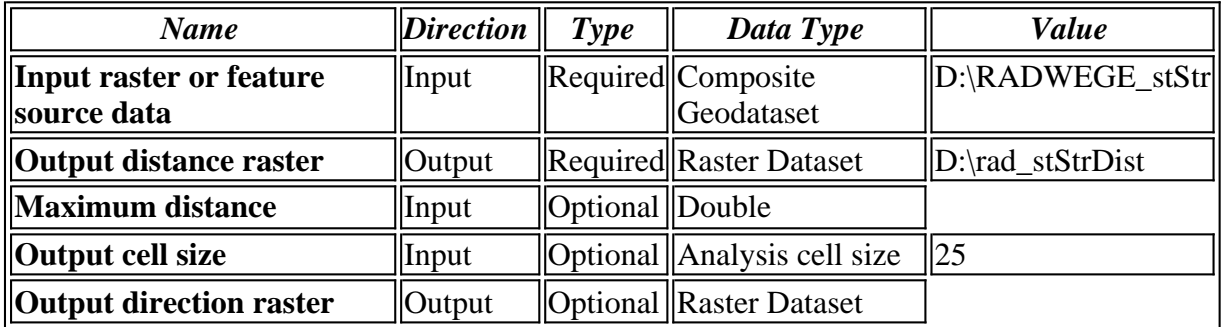

#### **Messages:**

- Executing (Euclidean Distance (3)): EucDistance D:\RADWEGE\_stStr D:\rad stStrDist # 25 #
- **Start Time: Thu Nov 03 15:45:33 2011**
- Succeeded at Thu Nov 03 15:45:35 2011 (Elapsed Time: 2.00 seconds)

#### **Make Feature Layer (4)**

*Tool Name:*Make Feature Layer

*Tool Source:*C:\Program Files (x86)\ArcGIS\Desktop10.0\ArcToolbox\Toolboxes\Data Management Tools.tbx\Layers and Table Views\MakeFeatureLayer

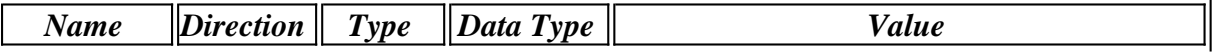

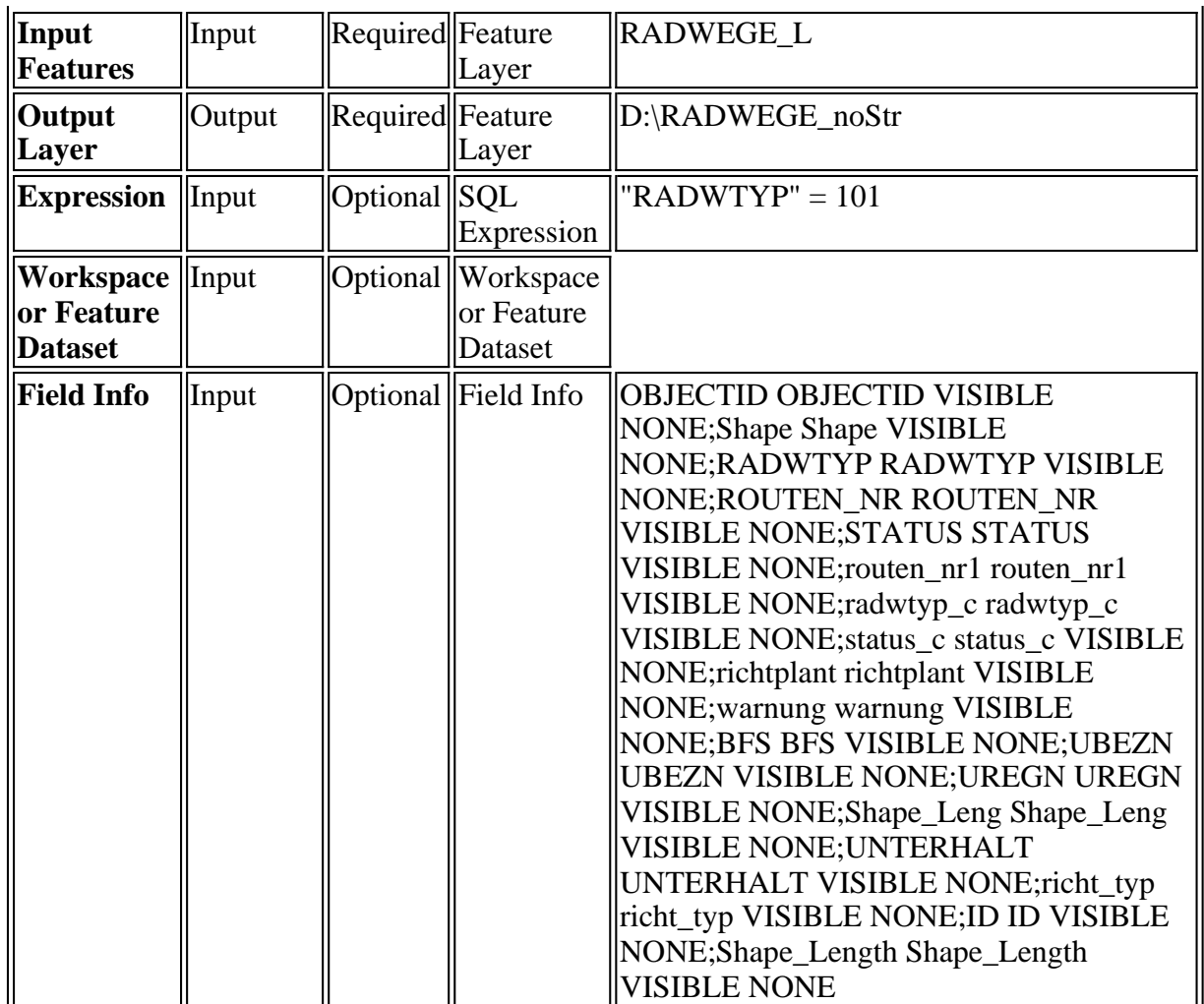

Executing (Make Feature Layer (4)): MakeFeatureLayer RADWEGE\_L D:\RADWEGE\_noStr ""RADWTYP" = 101" # "OBJECTID OBJECTID VISIBLE NONE;Shape Shape VISIBLE NONE;RADWTYP RADWTYP VISIBLE NONE;ROUTEN\_NR ROUTEN\_NR VISIBLE NONE;STATUS STATUS VISIBLE NONE;routen\_nr1 routen\_nr1 VISIBLE NONE;radwtyp\_c radwtyp\_c VISIBLE NONE;status\_c status\_c VISIBLE NONE;richtplant richtplant VISIBLE NONE;warnung warnung VISIBLE NONE;BFS BFS VISIBLE NONE;UBEZN UBEZN VISIBLE NONE;UREGN UREGN VISIBLE NONE;Shape\_Leng Shape\_Leng VISIBLE NONE;UNTERHALT UNTERHALT VISIBLE NONE;richt\_typ richt\_typ VISIBLE NONE;ID ID VISIBLE NONE;Shape\_Length Shape\_Length VISIBLE NONE"

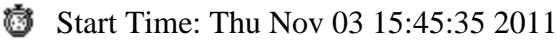

Succeeded at Thu Nov 03 15:45:36 2011 (Elapsed Time: 1.00 seconds)

#### **Euclidean Distance (4)**

*Tool Name:*Euclidean Distance

*Tool Source:*C:\Program Files (x86)\ArcGIS\Desktop10.0\ArcToolbox\Toolboxes\Spatial Analyst Tools.tbx\Distance\EucDistance

#### **Parameters:**

 $\parallel$ 

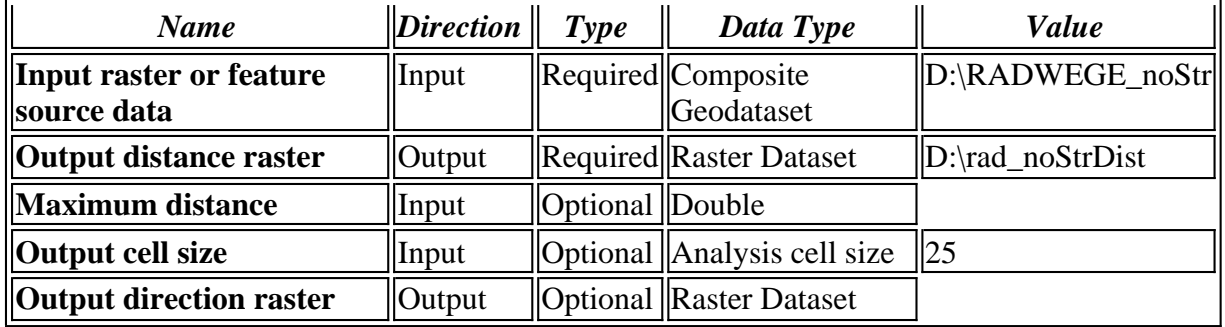

- Executing (Euclidean Distance (4)): EucDistance D:\RADWEGE\_noStr D:\rad\_noStrDist # 25 #
- **Start Time: Thu Nov 03 15:45:36 2011**
- Succeeded at Thu Nov 03 15:45:37 2011 (Elapsed Time: 1.00 seconds)

#### **Euclidean Distance (5)**

#### *Tool Name:*Euclidean Distance

*Tool Source:*C:\Program Files (x86)\ArcGIS\Desktop10.0\ArcToolbox\Toolboxes\Spatial Analyst Tools.tbx\Distance\EucDistance

#### **Parameters:**

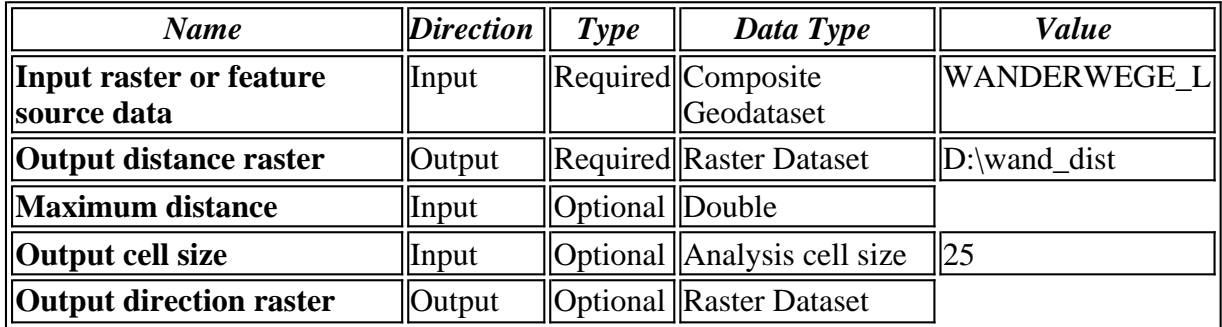

#### **Messages:**

- Executing (Euclidean Distance (5)): EucDistance WANDERWEGE\_L D:\wand\_dist #  $25$  #
- **Start Time: Thu Nov 03 15:45:40 2011**
- Succeeded at Thu Nov 03 15:45:41 2011 (Elapsed Time: 1.00 seconds)

#### **Make Feature Layer (5)**

*Tool Name:*Make Feature Layer

*Tool Source:*C:\Program Files (x86)\ArcGIS\Desktop10.0\ArcToolbox\Toolboxes\Data Management Tools.tbx\Layers and Table Views\MakeFeatureLayer

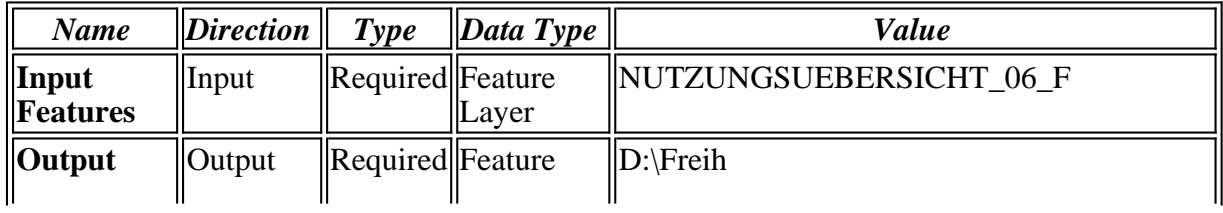

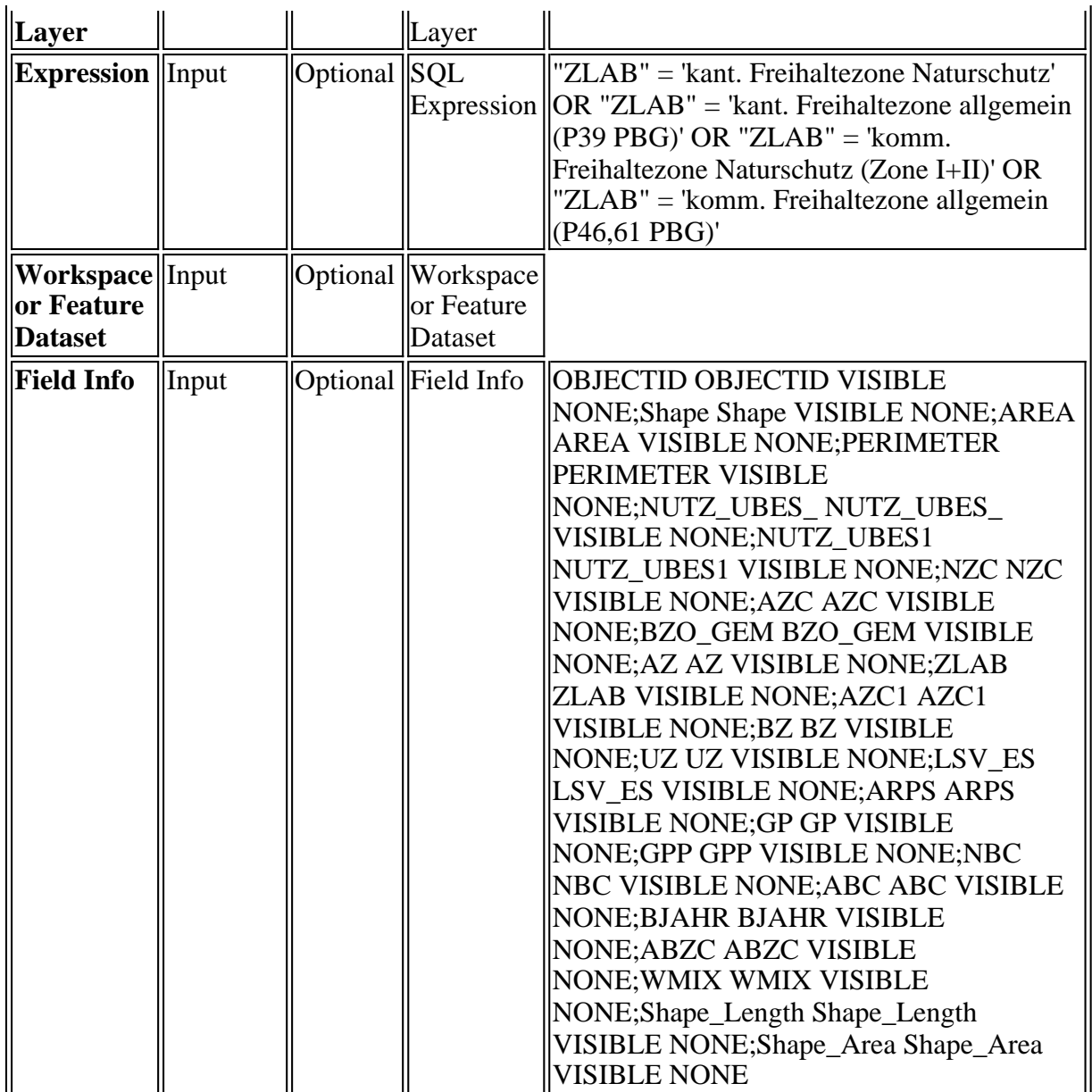

Executing (Make Feature Layer (5)): MakeFeatureLayer NUTZUNGSUEBERSICHT\_06\_F D:\Freih ""ZLAB" = 'kant. Freihaltezone Naturschutz' OR "ZLAB" = 'kant. Freihaltezone allgemein (P39 PBG)' OR "ZLAB" = 'komm. Freihaltezone Naturschutz (Zone I+II)' OR "ZLAB" = 'komm. Freihaltezone allgemein (P46,61 PBG)'" # "OBJECTID OBJECTID VISIBLE NONE;Shape Shape VISIBLE NONE;AREA AREA VISIBLE NONE;PERIMETER PERIMETER VISIBLE NONE;NUTZ\_UBES\_ NUTZ\_UBES\_ VISIBLE NONE;NUTZ\_UBES1 NUTZ\_UBES1 VISIBLE NONE;NZC NZC VISIBLE NONE;AZC AZC VISIBLE NONE;BZO\_GEM BZO\_GEM VISIBLE NONE;AZ AZ VISIBLE NONE;ZLAB ZLAB VISIBLE NONE;AZC1 AZC1 VISIBLE NONE;BZ BZ VISIBLE NONE;UZ UZ VISIBLE NONE;LSV\_ES LSV\_ES VISIBLE NONE;ARPS ARPS VISIBLE NONE;GP GP VISIBLE NONE;GPP GPP VISIBLE NONE;NBC NBC VISIBLE NONE;ABC ABC VISIBLE NONE;BJAHR BJAHR VISIBLE NONE;ABZC ABZC VISIBLE NONE;WMIX WMIX VISIBLE NONE;Shape\_Length Shape\_Length VISIBLE NONE;Shape\_Area Shape\_Area VISIBLE NONE"

- **Start Time: Thu Nov 03 15:45:42 2011**
- Succeeded at Thu Nov 03 15:45:42 2011 (Elapsed Time: 0.00 seconds)

#### **Euclidean Distance (6)**

*Tool Name:*Euclidean Distance

*Tool Source:*C:\Program Files (x86)\ArcGIS\Desktop10.0\ArcToolbox\Toolboxes\Spatial Analyst Tools.tbx\Distance\EucDistance

#### **Parameters:**

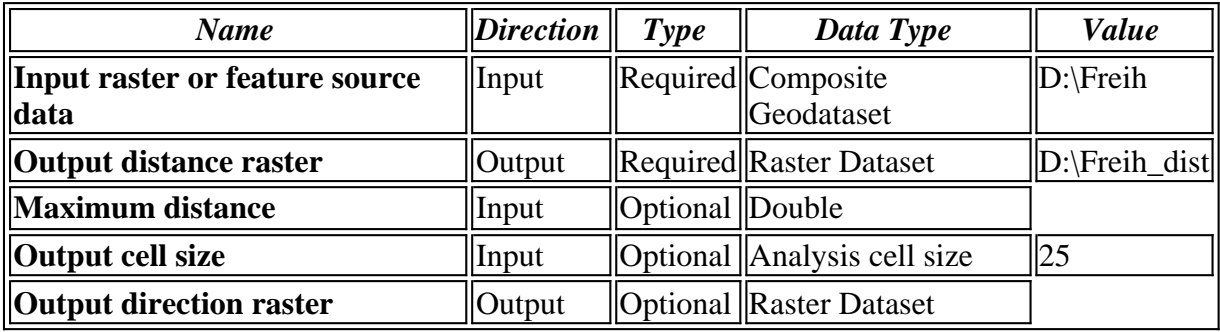

#### **Messages:**

- Executing (Euclidean Distance (6)): EucDistance D:\Freih D:\Freih\_dist # 25 #
- **Start Time: Thu Nov 03 15:45:42 2011**
- Succeeded at Thu Nov 03 15:45:44 2011 (Elapsed Time: 2.00 seconds)

#### **Make Feature Layer (6)**

*Tool Name:*Make Feature Layer

*Tool Source:*C:\Program Files (x86)\ArcGIS\Desktop10.0\ArcToolbox\Toolboxes\Data Management Tools.tbx\Layers and Table Views\MakeFeatureLayer

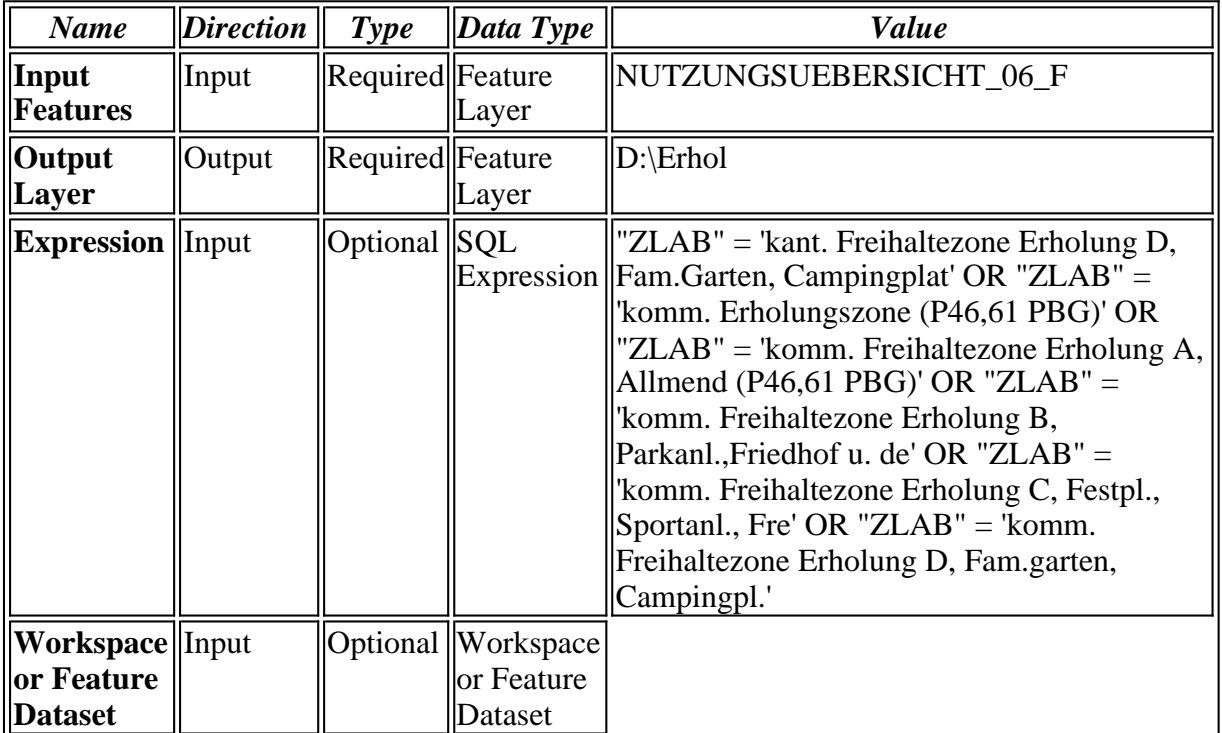

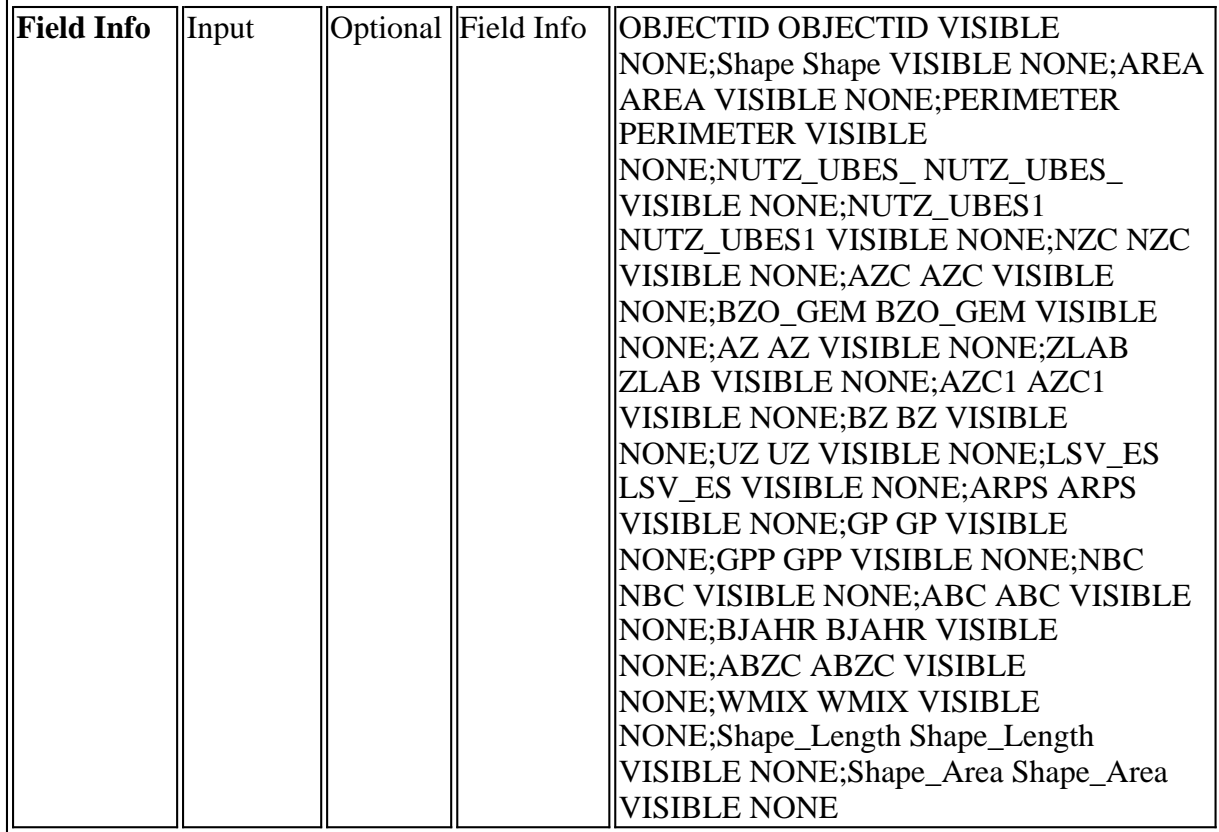

Executing (Make Feature Layer (6)): MakeFeatureLayer NUTZUNGSUEBERSICHT\_06\_F D:\Erhol ""ZLAB" = 'kant. Freihaltezone Erholung D, Fam.Garten, Campingplat' OR "ZLAB" = 'komm. Erholungszone (P46,61 PBG)' OR "ZLAB" = 'komm. Freihaltezone Erholung A, Allmend (P46,61 PBG)' OR "ZLAB" = 'komm. Freihaltezone Erholung B, Parkanl.,Friedhof u. de' OR "ZLAB" = 'komm. Freihaltezone Erholung C, Festpl., Sportanl., Fre' OR "ZLAB" = 'komm. Freihaltezone Erholung D, Fam.garten, Campingpl.'" # "OBJECTID OBJECTID VISIBLE NONE;Shape Shape VISIBLE NONE;AREA AREA VISIBLE NONE;PERIMETER PERIMETER VISIBLE NONE;NUTZ\_UBES\_ NUTZ\_UBES\_ VISIBLE NONE;NUTZ\_UBES1 NUTZ\_UBES1 VISIBLE NONE;NZC NZC VISIBLE NONE;AZC AZC VISIBLE NONE;BZO\_GEM BZO\_GEM VISIBLE NONE;AZ AZ VISIBLE NONE;ZLAB ZLAB VISIBLE NONE;AZC1 AZC1 VISIBLE NONE;BZ BZ VISIBLE NONE;UZ UZ VISIBLE NONE;LSV\_ES LSV\_ES VISIBLE NONE;ARPS ARPS VISIBLE NONE;GP GP VISIBLE NONE;GPP GPP VISIBLE NONE;NBC NBC VISIBLE NONE;ABC ABC VISIBLE NONE;BJAHR BJAHR VISIBLE NONE;ABZC ABZC VISIBLE NONE;WMIX WMIX VISIBLE NONE;Shape\_Length Shape\_Length VISIBLE NONE;Shape\_Area Shape\_Area VISIBLE NONE"

**Start Time: Thu Nov 03 15:45:44 2011** 

Succeeded at Thu Nov 03 15:45:44 2011 (Elapsed Time:  $0.00$  seconds)

#### **Euclidean Distance (7)**

*Tool Name:*Euclidean Distance *Tool Source:*C:\Program Files (x86)\ArcGIS\Desktop10.0\ArcToolbox\Toolboxes\Spatial Analyst Tools.tbx\Distance\EucDistance

#### **Parameters:**

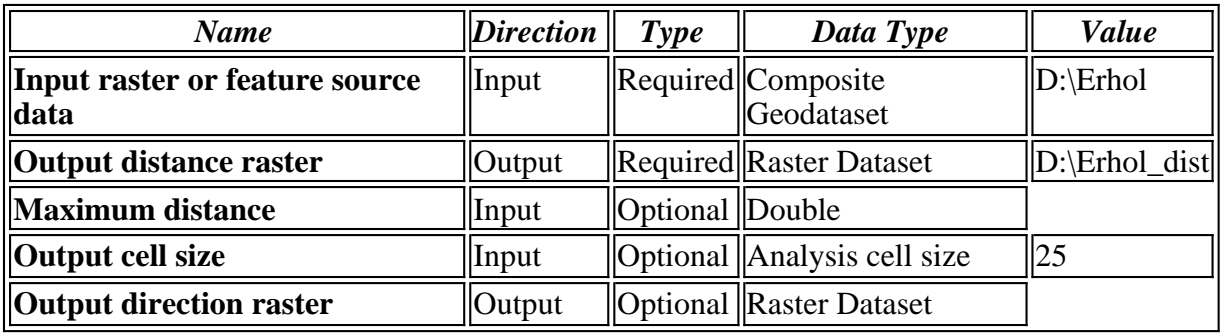

#### **Messages:**

- Executing (Euclidean Distance (7)): EucDistance D:\Erhol D:\Erhol\_dist # 25 #
- **Start Time: Thu Nov 03 15:45:44 2011**

Succeeded at Thu Nov 03 15:45:45 2011 (Elapsed Time: 1.00 seconds)

#### **Reclassify**

#### *Tool Name:*Reclassify

*Tool Source:*C:\Program Files (x86)\ArcGIS\Desktop10.0\ArcToolbox\Toolboxes\Spatial Analyst Tools.tbx\Reclass\Reclassify

#### **Parameters:**

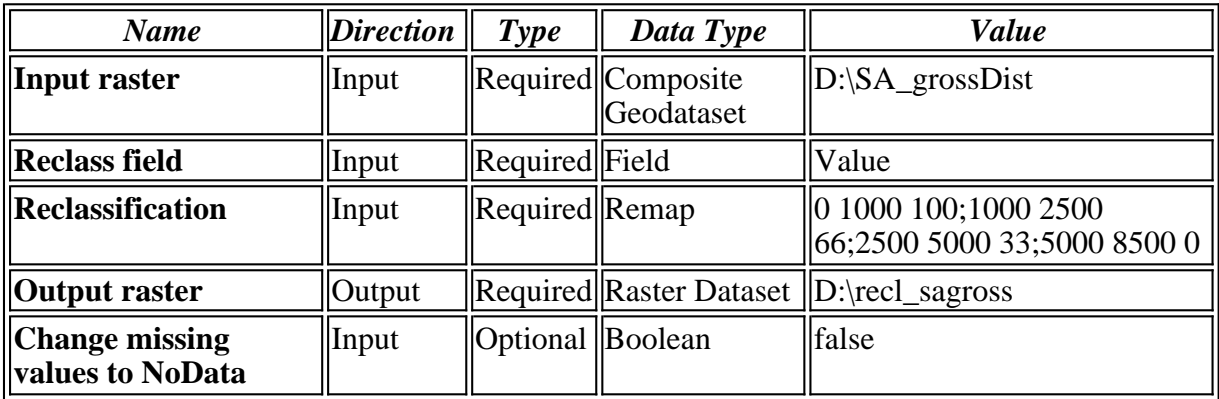

#### **Messages:**

- Executing (Reclassify): Reclassify D:\SA\_grossDist Value "0 1000 100;1000 2500 66;2500 5000 33;5000 8500 0" D:\recl\_sagross DATA
- **Start Time: Thu Nov 03 15:45:31 2011**
- Succeeded at Thu Nov 03 15:45:31 2011 (Elapsed Time:  $0.00$  seconds)

#### **Reclassify (2)**

*Tool Name:*Reclassify

*Tool Source:*C:\Program Files (x86)\ArcGIS\Desktop10.0\ArcToolbox\Toolboxes\Spatial Analyst Tools.tbx\Reclass\Reclassify

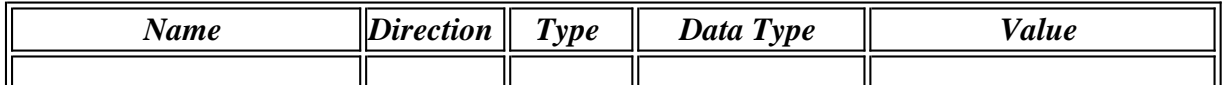

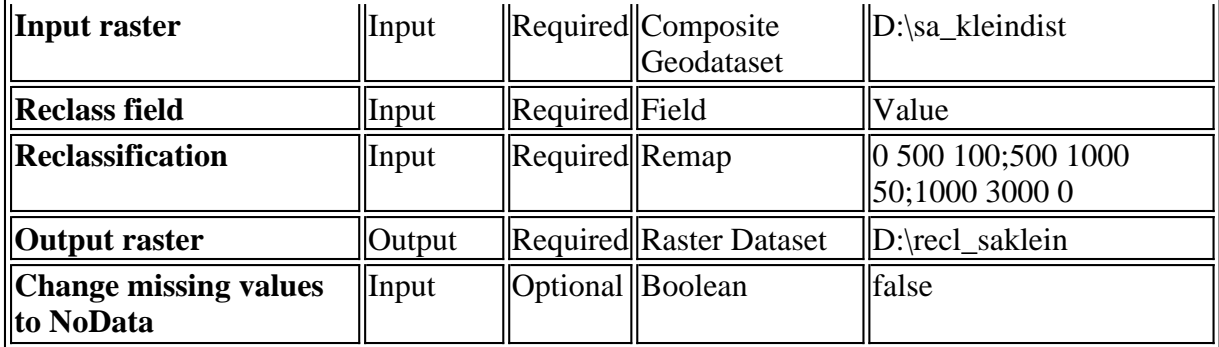

- Executing (Reclassify (2)): Reclassify D:\sa\_kleindist Value "0 500 100;500 1000 50;1000 3000 0" D:\recl\_saklein DATA
- **Start Time: Thu Nov 03 15:45:32 2011**

Succeeded at Thu Nov 03 15:45:32 2011 (Elapsed Time:  $0.00$  seconds)

#### **Reclassify (3)**

*Tool Name:*Reclassify *Tool Source:*C:\Program Files (x86)\ArcGIS\Desktop10.0\ArcToolbox\Toolboxes\Spatial Analyst Tools.tbx\Reclass\Reclassify

#### **Parameters:**

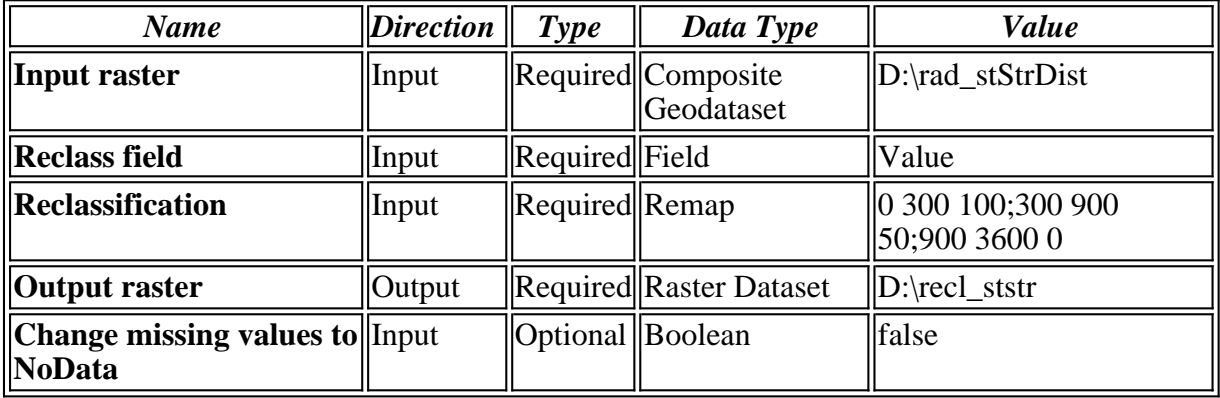

#### **Messages:**

- Executing (Reclassify (3)): Reclassify D:\rad\_stStrDist Value "0 300 100;300 900 50;900 3600 0" D:\recl\_ststr DATA
- **Start Time: Thu Nov 03 15:45:38 2011**
- Succeeded at Thu Nov 03 15:45:39 2011 (Elapsed Time: 1.00 seconds)

#### **Reclassify (4)**

#### *Tool Name:*Reclassify

*Tool Source:*C:\Program Files (x86)\ArcGIS\Desktop10.0\ArcToolbox\Toolboxes\Spatial Analyst Tools.tbx\Reclass\Reclassify

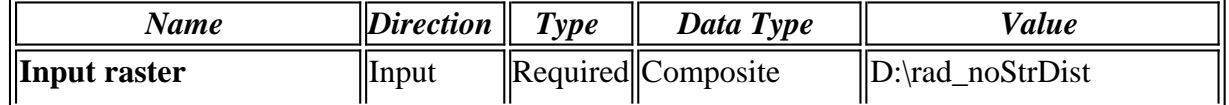

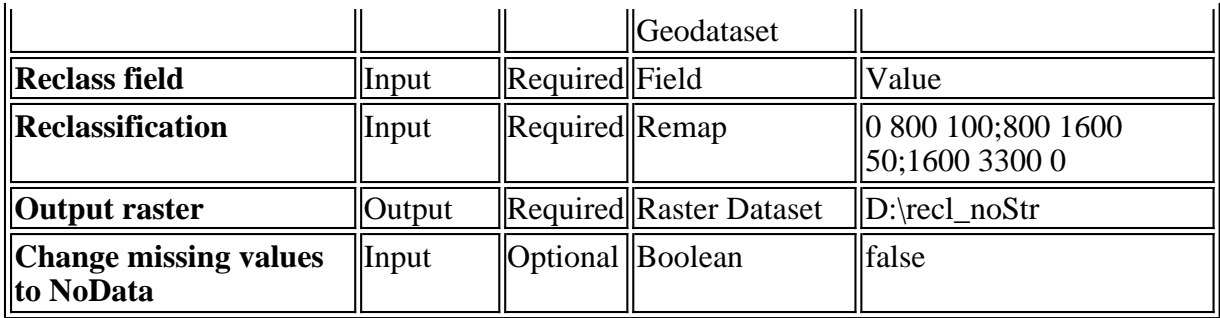

- Executing (Reclassify (4)): Reclassify D:\rad\_noStrDist Value "0 800 100;800 1600 50;1600 3300 0" D:\recl\_noStr DATA
- **i** Start Time: Thu Nov 03 15:45:39 2011
- Succeeded at Thu Nov 03 15:45:40 2011 (Elapsed Time: 1.00 seconds)

#### **Reclassify (5)**

*Tool Name:*Reclassify

*Tool Source:*C:\Program Files (x86)\ArcGIS\Desktop10.0\ArcToolbox\Toolboxes\Spatial Analyst Tools.tbx\Reclass\Reclassify

#### **Parameters:**

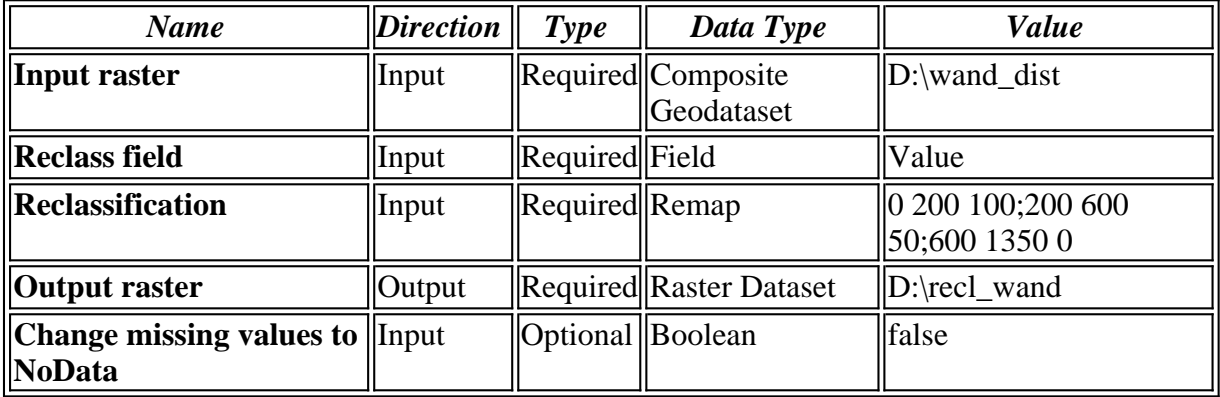

#### **Messages:**

- Executing (Reclassify (5)): Reclassify D:\wand\_dist Value "0 200 100;200 600 50;600 1350 0" D:\recl\_wand DATA
- **Start Time: Thu Nov 03 15:45:41 2011**
- Succeeded at Thu Nov 03 15:45:42 2011 (Elapsed Time: 1.00 seconds)

#### **Reclassify (6)**

*Tool Name:*Reclassify

*Tool Source:*C:\Program Files (x86)\ArcGIS\Desktop10.0\ArcToolbox\Toolboxes\Spatial Analyst Tools.tbx\Reclass\Reclassify

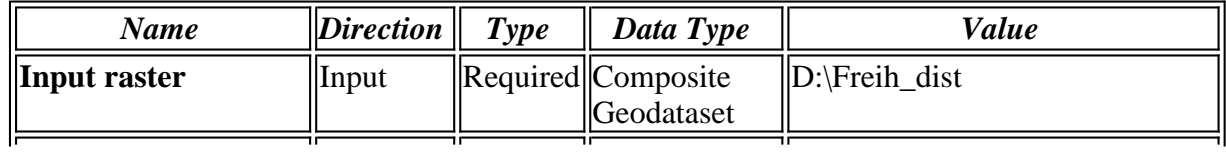

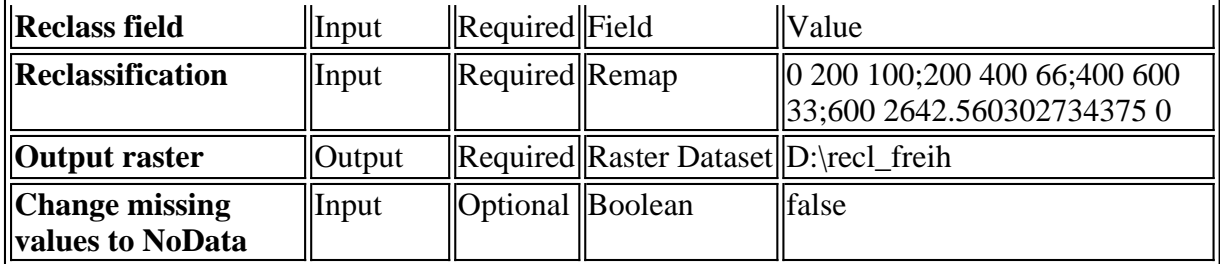

- Executing (Reclassify (6)): Reclassify D:\Freih\_dist Value "0 200 100;200 400 66;400 600 33;600 2642.560302734375 0" D:\recl\_freih DATA
- **Start Time: Thu Nov 03 15:45:45 2011**
- Succeeded at Thu Nov 03 15:45:46 2011 (Elapsed Time: 1.00 seconds)

#### **Reclassify (7)**

*Tool Name:*Reclassify

*Tool Source:*C:\Program Files (x86)\ArcGIS\Desktop10.0\ArcToolbox\Toolboxes\Spatial Analyst Tools.tbx\Reclass\Reclassify

#### **Parameters:**

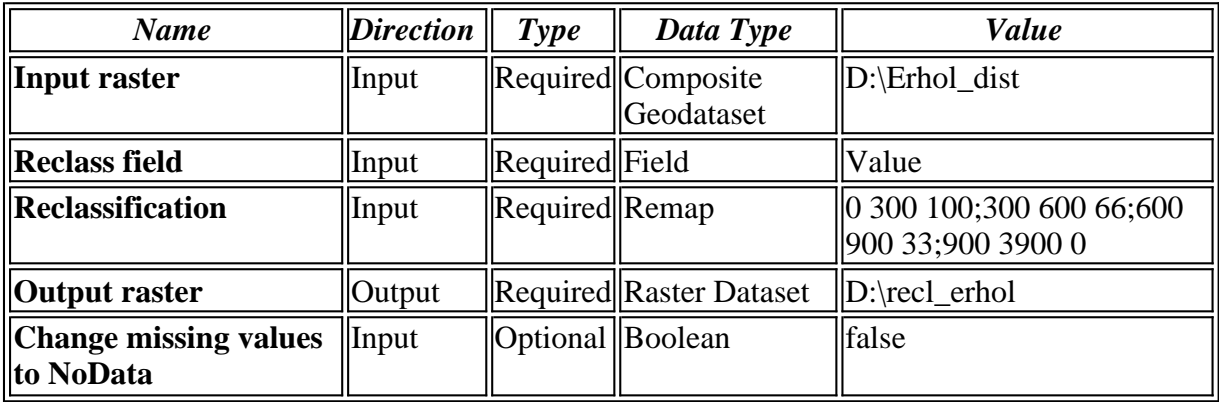

#### **Messages:**

- Executing (Reclassify (7)): Reclassify D:\Erhol\_dist Value "0 300 100;300 600 66;600 900 33;900 3900 0" D:\recl\_erhol DATA
- Start Time: Thu Nov 03 15:45:46 2011
- Succeeded at Thu Nov 03 15:45:47 2011 (Elapsed Time: 1.00 seconds)

#### **Raster Calculator**

*Tool Name:*Raster Calculator

*Tool Source:*C:\Program Files (x86)\ArcGIS\Desktop10.0\ArcToolbox\Toolboxes\Spatial Analyst Tools.tbx\Map Algebra\RasterCalculator

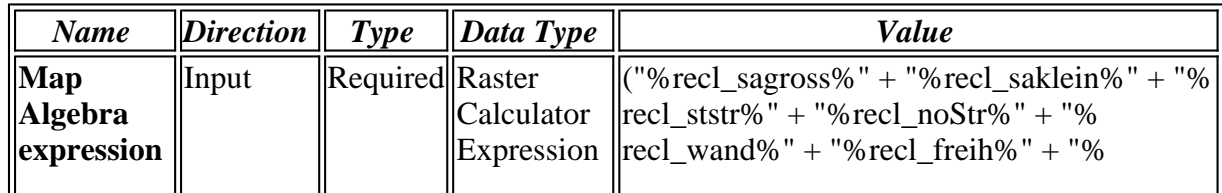

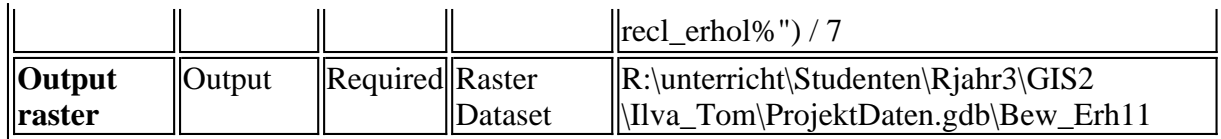

- Executing (Raster Calculator): RasterCalculator "("D:\recl\_sagross" + "D:\recl\_saklein" + "D:\recl\_ststr" + "D:\recl\_noStr" + "D:\recl\_wand" + "D:\recl\_freih" + "D:\recl\_erhol") / 7" R:\unterricht\Studenten\Rjahr3\GIS2 \Ilva\_Tom\ProjektDaten.gdb\Bew\_Erh11
- **Start Time: Thu Nov 03 15:53:25 2011**
- $\ddot{Q}$  (Raster(r"D:\recl\_sagross") + Raster(r"D:\recl\_saklein") + Raster  $(r'D:\recl\_ststr") + Raster(r'D:\recl\_noStr") + Raster(r'D:\recl\_wand") +$  $Raster(r"D:\recl_freich") + Raster(r"D:\recl_erho") / 7$
- Succeeded at Thu Nov 03 15:53:30 2011 (Elapsed Time: 5.00 seconds)